## **Stereoscopic 3D CAD-System with Stereo-Coordinate Input Device Based on Binocular Parallax**

H. Wakamatsu, Member and S. Honma, Student-Member ( Tokyo Medical and Dental University)

*Abstract A stereoscopic input system of 3D-coordinate is developed for the stereoscopic design of machinery parts according to their stereoscopic view by binocular parallax 3D-coordinate is stereoscopically input by 3D-mouse cursor synthesized as an input device which freely moves in any direction of real and imaginary spaces It is used for the realization and change of stereoscopic design of an image object displayed in a real time An input-shape is given as a trajectory of an input device The stereoscopic intermediate image is obtained on every input-operation making clear a trace of edge-point of an input device with rest domains characterized by different colors The complete image of an object gives necessary information which is directly used for the realization of its actual parts with appropriate characteristics*

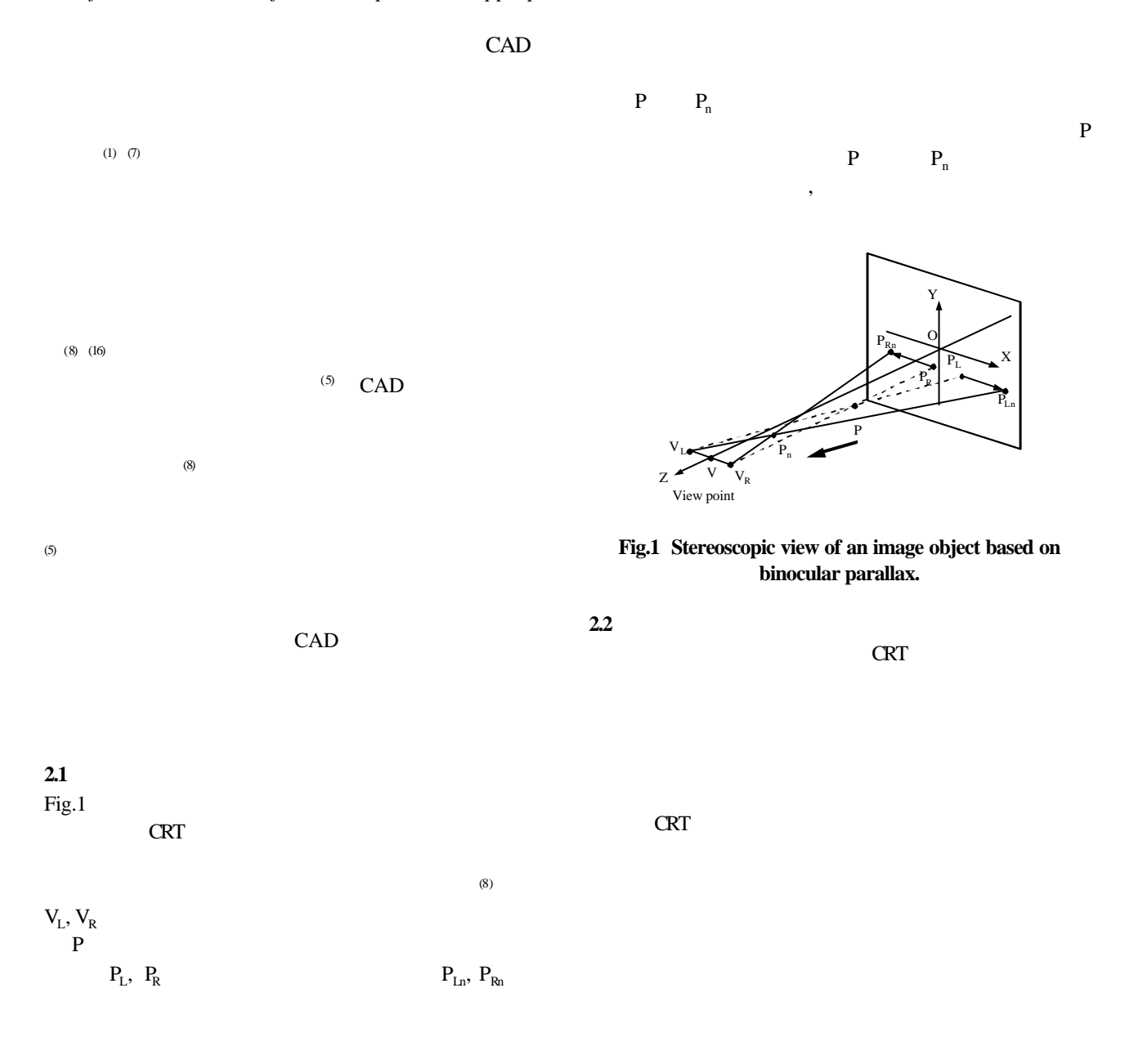

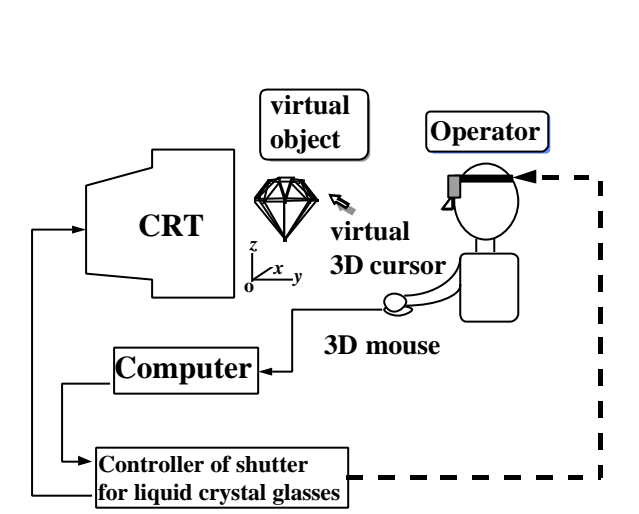

 $Fig.2$  Fig.3

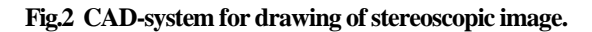

CRT レストランス しょうしょう

Fig.4 $\mu$ 

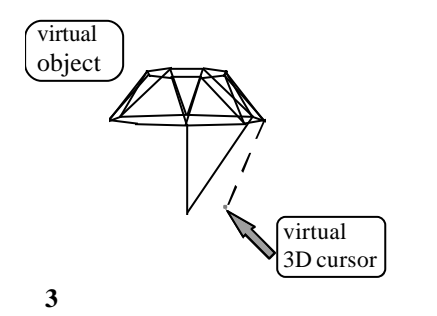

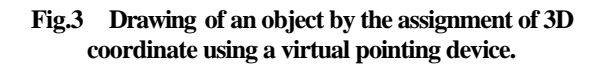

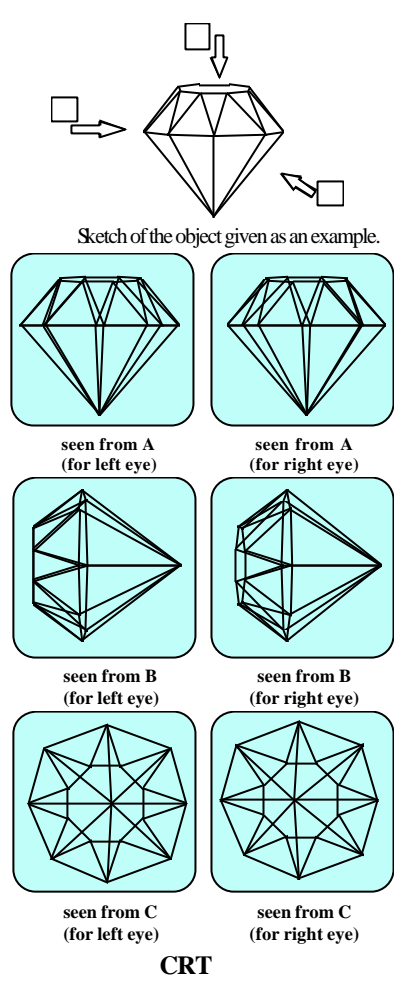

**Fig.4 Stereoview and projection of the designed object on the CRT**

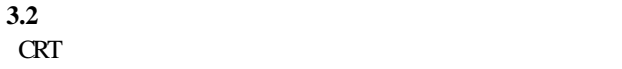

 $CRT$  (7) (9)

3.3

**3.4** 

 $Fig.5$ 

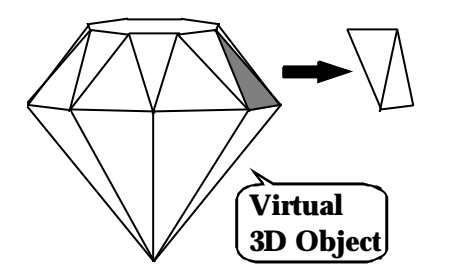

**Fig.5 Design-change by partial cutting-off of the object.**

**3.5**  $\blacksquare$ 

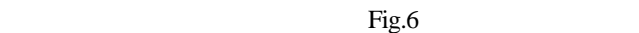

**3.6** and the set of  $\alpha$ 

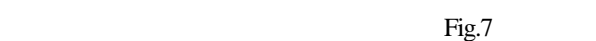

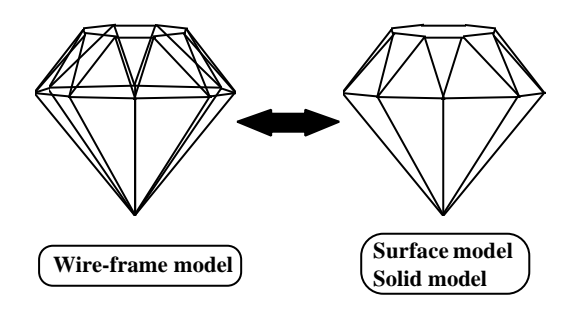

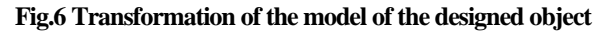

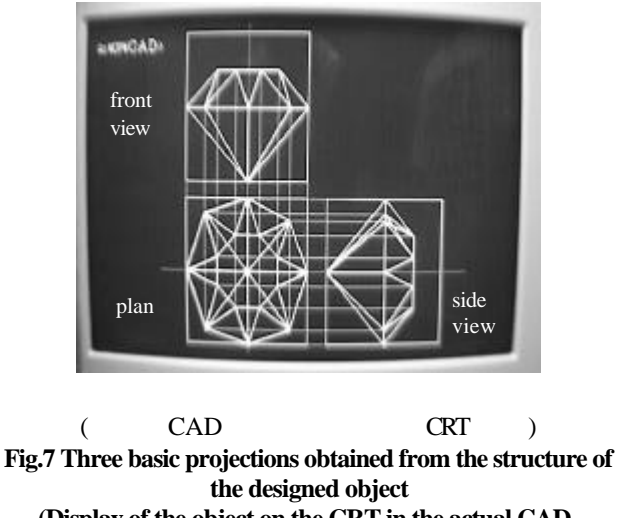

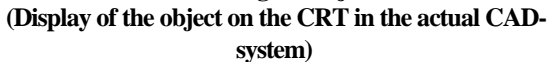

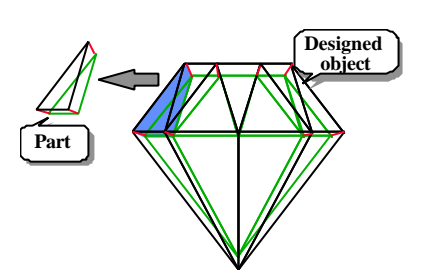

 $8$ 

**3.7 a** 

 $\overline{9}$ 

**Fig.8 Parts obtained from stereoscopically designed object**

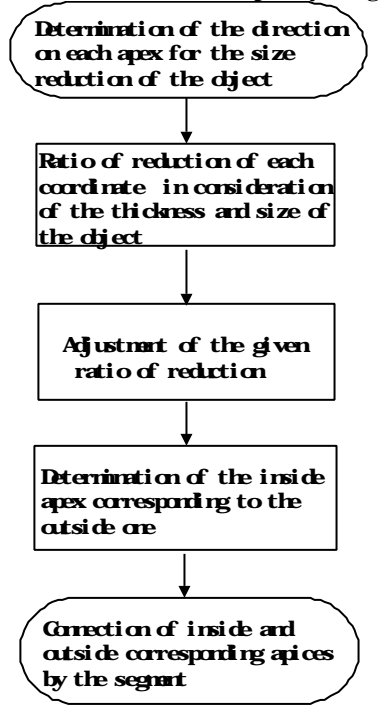

**Fig.9 Flowchart for generating parts of the object**

上に存在する線分④を探索する.同様にして⑤,⑥,…

Fig.12

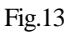

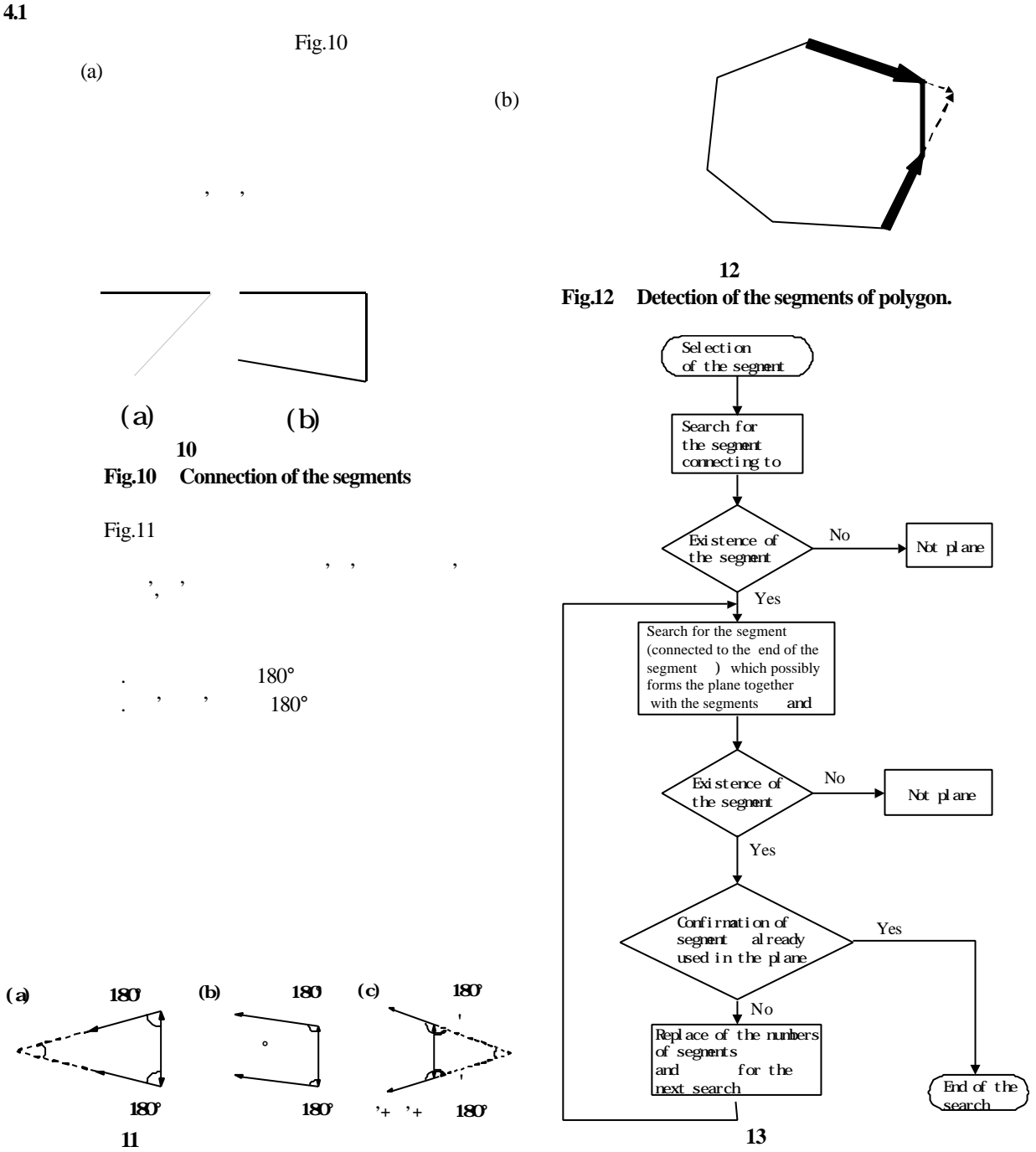

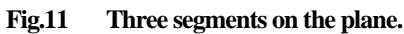

**Fig.13 Confirmation of the existence of the plane.**

$$
4.3
$$

**4.3.2** 算出角度による平面成立条件の判定

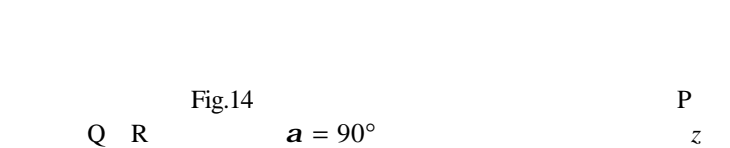

 $\frac{1}{P}$  P

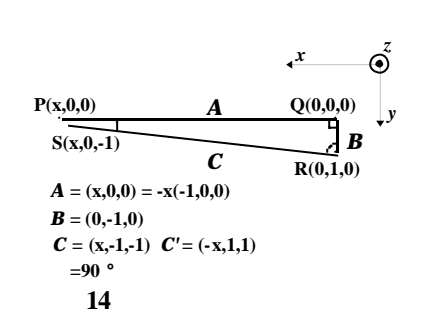

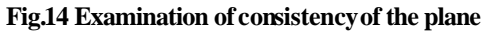

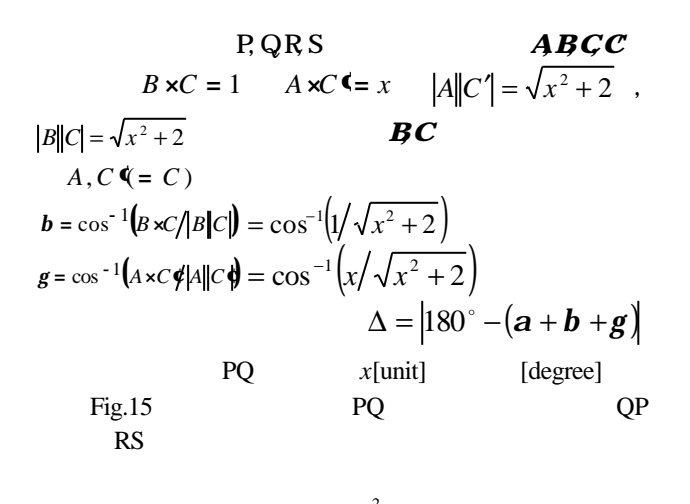

 $\sim$  2  $\overline{1}$  $1$  $[unit]$  $2 = 0.0 \quad 0$ 

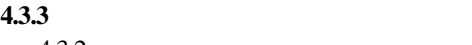

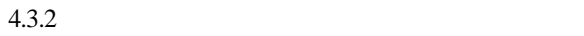

$$
Fig. 15
$$

 $=1\times 10^6$ Fig.15  $x \t 2 \times 10^8$ 

 $(2 \times 10^8)$  $3$ 

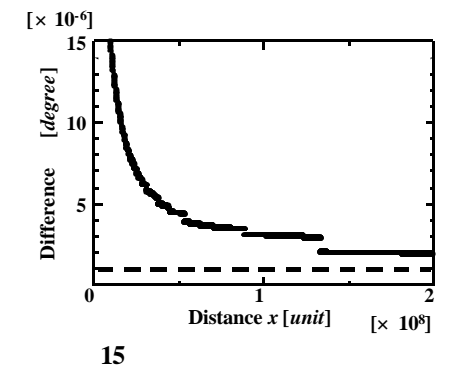

**Fig.15 Relation between the difference** and the length *x* **of the segment**

 $\mathbf{b}$ 

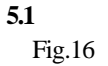

 $(a)$ 

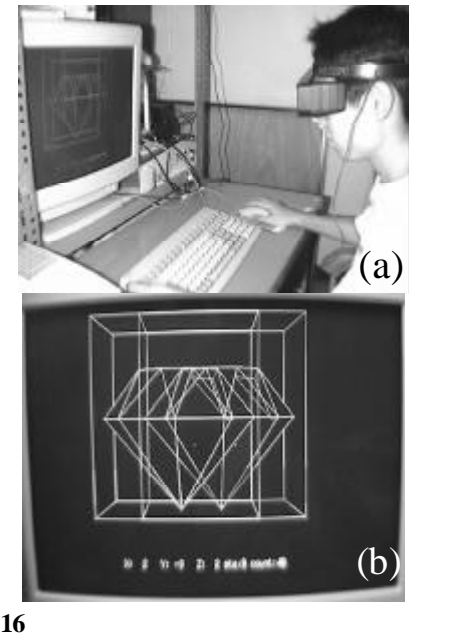

**Fig.16 Stereoscopic design drawing stereoscopic 3D image by the proposed CAD-system.**

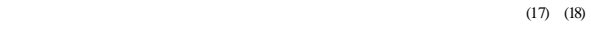

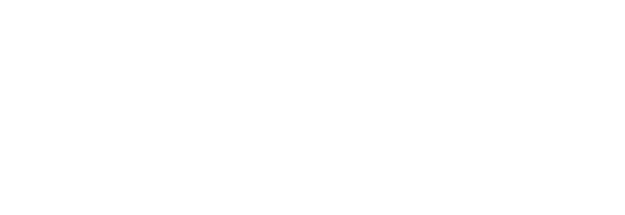

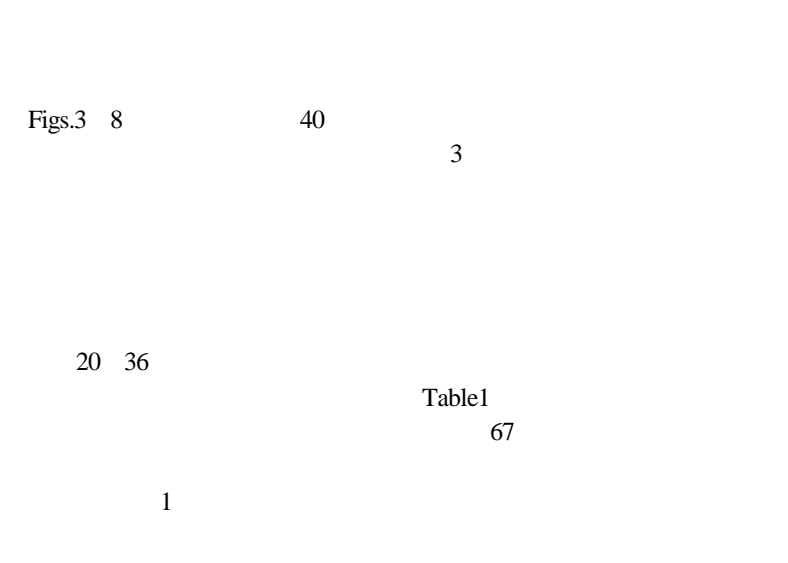

 $(19)$ 

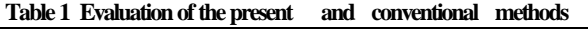

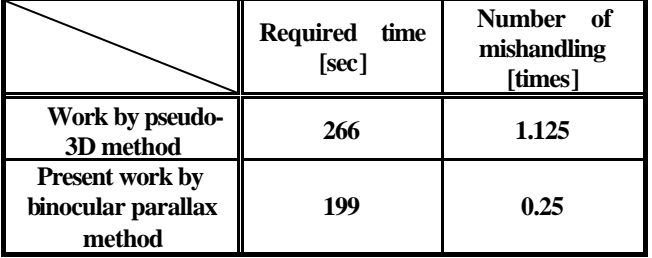

**5.3** システム稼働に関する考慮

70cm  $(8) 0$ .

 $(C)$ 

- 1) CAD BIT 30, **9**
- 11-18 (1998). 2) P.Schellekens , N.Rosielle , H.Vermeulen , M.Vermeulen , S.Wetzels , W.Pril " Design for Precision : Current Status and Trends " ,CIRP Ann (Int
- Inst Prod Eng Res) , 47 , **2** , 557-586 (1998). 3)A. P. Hameri and J.Nitilae " Computerized Product Process : Measurement
- and Continuous Improvement ",Res Eng Des , 10,**3** , 166-177 (1998). 4)  $\hbox{VR}$   $3D$

## 演論文集,**8**,31-34 (1998).

- 5)若松,本間 「立体視座標入力による三次元設計システムの開発」 , ,687-690 (1997).
- 6) CAD/CAM- $(1996)$ .  $7)$ ,
- (1987).
- $8)$ , 電学論, 111-C,**6**, 242-248 (1991) .
- 9).若松,今井 「抵抗感を伴う立体視画像切断システムの開発」 , 電学論,
- 113-C **8**, 627-634 (1993).
- $10$ ),

## システム」 , 電学論, 116-C,**10**,1163-1168 (1996).

- 11)H.Wakamatsu,X.Zhang and S.Honma "TeleoperationalForceDisplay System in Manipulation of Virtual Object Using Scissors-type Cutting Device " Proc. 3rd Asia-Pacific Conf. Control & Meas., 312-316 (1998).
- 12)M.Minsky , M.Ouh-young, OSteele,F.P.Brooks and M.Behensky : " Feeling and Seeing-Issues in Force Display" , Comput. Graph. ACM SIGGRAPH , 24 , **2** , 235 (1990).
- 13)F.P.Brooks, M.Ouh-young, J.J.Batter and P.J.Kilpatrick : "Project GROPE-Haptic Displays for Scientific Visualization", Comput. Graph. ACM SIGGRAPH , 24 , **4** , 177 (1990).
- 14)H.Iwata : "Artifical Reality with Force Feedback : Development of Desktop Virtual Space with Compact Master Manipulator" , ibid. , 24 , **4** , 165 (1990).  $15)$  : 3 ,

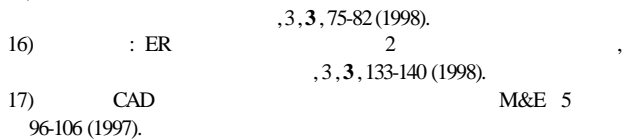

18)CAD/CAMシステム-その基礎と最近の技術的新潮流-,M&E 5 号,120-128(1996).

 $19)$ 

電学論 , 119-C,**12** , 1437-1443 (1999).

## $47$

東京医科歯科大学医学部教授.昭和48 50年,ドイツ連邦共和国学術交 (DAAD) Brlangen-Nürnberg  $\mathcal{F}_{\mathcal{A}}$ ,  $\mathcal{F}_{\mathcal{A}}$ ,  $\mathcal{F}_{\mathcal{A}}$ ,  $\mathcal{F}_{\mathcal{A}}$ ,  $\mathcal{F}_{\mathcal{A}}$ ,  $\mathcal{F}_{\mathcal{A}}$ ,  $\mathcal{F}_{\mathcal{A}}$ ,  $\mathcal{F}_{\mathcal{A}}$ ,  $\mathcal{F}_{\mathcal{A}}$ ,  $\mathcal{F}_{\mathcal{A}}$ ,  $\mathcal{F}_{\mathcal{A}}$ ,  $\mathcal{F}_{\mathcal{A}}$ ,  $\mathcal{F}_{\mathcal{A}}$ ,  $\mathcal{F}_{\mathcal{A$  $($